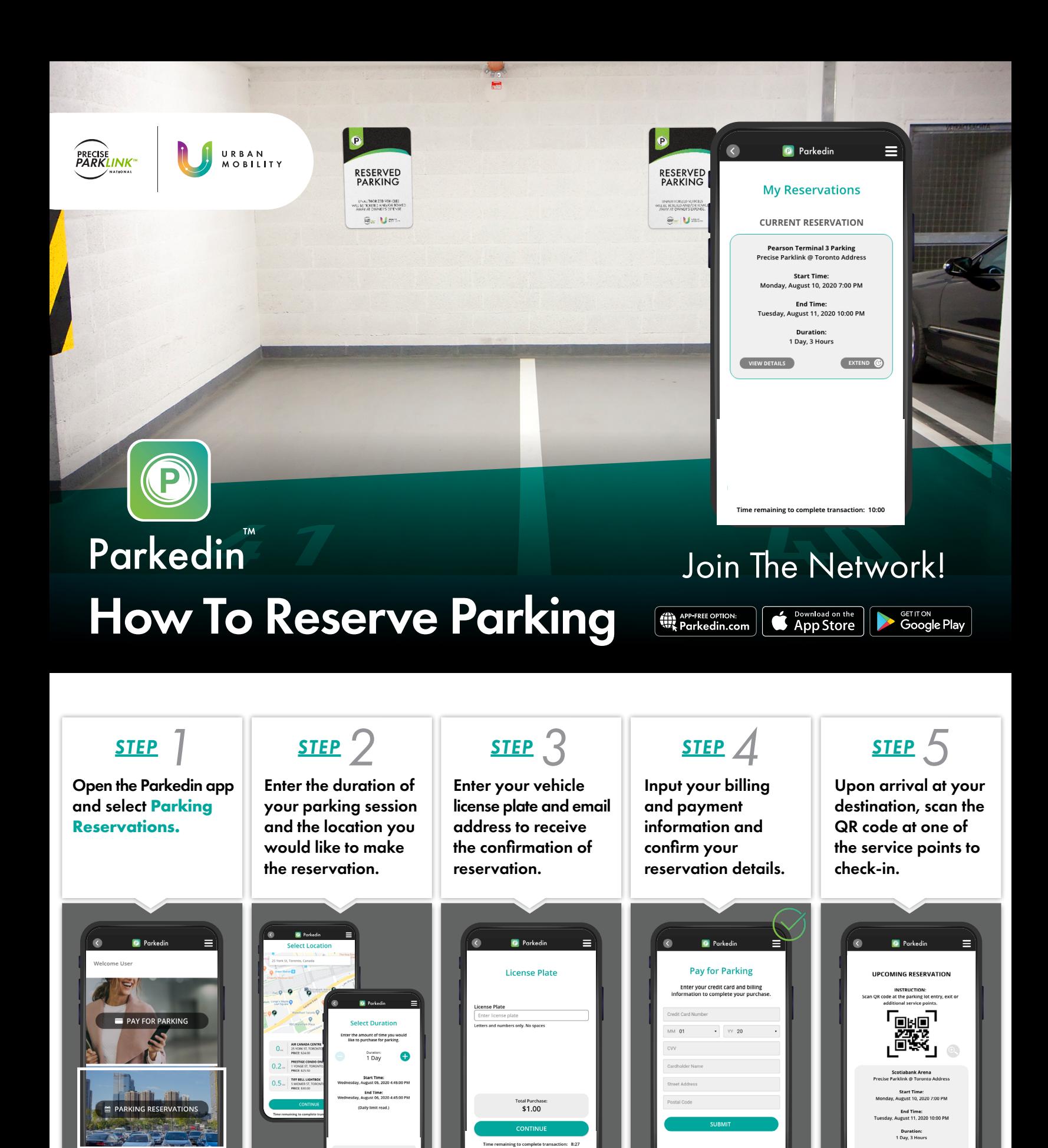

*NEED MORE TIME?* Manage and extend your parking reservation using the Parkedin app.